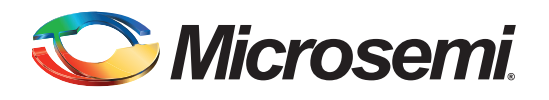

# **Using Synplify to Design in Microsemi Radiation-Hardened FPGAs**

## **Table of Contents**

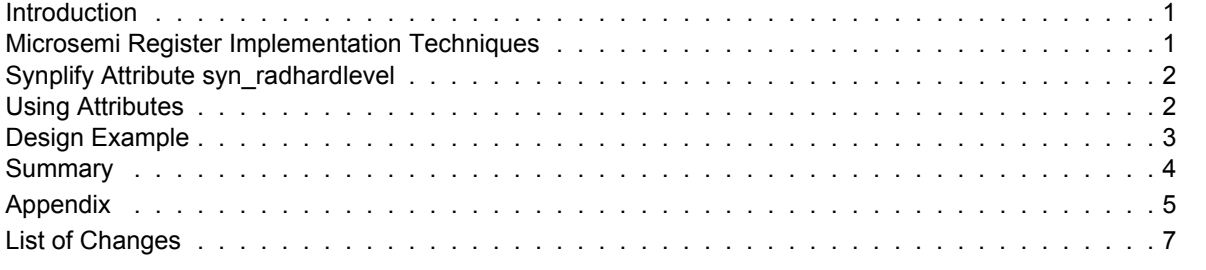

## <span id="page-0-0"></span>**Introduction**

Microsemi's RadHard and RadTolerant FPGAs offer advantages for applications in commercial and military satellites, deep space probes, and all types of military, and high reliability equipment.

Synplify version 5.31 and later provides designers of radiation-hardened FPGAs an automatic means of steering synthesis away from standard commercial sequential elements (flip-flops). Synplify automatically infers either C-C, TMR, or TMR\_CC implementations in place of the normal flip-flops, instead of post-processing the netlist for flip-flop substitution.

This application note is intended to help designers understand the design flow required when using Synplify to design in Microsemi's radiation-hardened FPGAs.

## <span id="page-0-1"></span>**Microsemi Register Implementation Techniques**

Microsemi recommends three techniques for implementing the logic of the sequential elements in radiation-hardened FPGAs (C-C, TMR, and TMR\_CC).

The C-C technique uses combinatorial cells with feedback (instead of flip-flop or latch primitives) to implement storage. For example, a DFP1 (comprised of two combinational modules) will be used in place of a DF1.

TMR is an acronym for triple-module-redundancy (or triple voting). It is a register implementation technique; each register is implemented by three flip-flops (or latches) that "vote" to determine the state of the register.

TMR\_CC is also a triple-module-redundancy technique. Each voting register is composed of combinatorial cells with feedback (instead of flip-flop or latch primitives).

Note that in Microsemi's RTAX-S device family, better TMR support for the sequential flip-flops is available through hardware itself. For Axcelerator RT devices, the TMR is built into the silicon making soft TMR via the Synthesis tool unnecessary for sequential logic. Microsemi does not recommend using tmr\_cc to make TMR register with combinatorial cells.

Some techniques are not available or appropriate for all Microsemi families. Contact Microsemi technical support for more information.

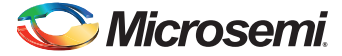

*Using Synplify to Design in Microsemi Radiation-Hardened FPGAs* 

# <span id="page-1-0"></span>**Synplify Attribute syn\_radhardlevel**

Synplify provides an attribute called "syn\_radhardlevel" to specify the register implementation technique for designs that use Microsemi's radiation-hardened FPGAs. You can apply this attribute to a module, architecture, or a register output signal (inferred register in VHDL). If necessary, you can apply it globally to the top-level module or architecture of your design and then selectively override it for different portions. You can also control the design technique you apply on a register by register basis.

The values for "syn\_radhardlevel" are:

- "none" Use standard design techniques
- "cc" Use C-C implementation
- "tmr" Use TMR implementation
- "tmr\_cc" Use TMR\_CC implementation

## **SEU Resistant Design Techniques**

You can influence a device's resistance to SEU (single event upset) effects by using certain logic design techniques. The default technique, using S-FFs, produces designs that are the most susceptible to SEU effects. Because ACT 1 and 40 MX devices do not have S-modules, S-FFs cannot be implemented in these devices.

There are two SEU resistant design techniques (in addition to the default) that can be used in Actel devices with Synplicity. The techniques are, in order of increasing resistance to SEU effects, CC-FFs, and triple voting. Synplicity also enables custom implementations. A single design may incorporate any or all of these design techniques.

#### *Using CC-FFs*

CC-FFs produce designs that are more resistant to SEU effects than designs that use S-FFs. ACT 1 and 40MX devices use CC-FFs by default. CC-FFs cannot be implemented in 54SX devices at this time. CC-FFs typically use twice the area resources of S-FFs.

#### *Using Triple Voting*

TMR produces designs that are most resistant to SEU effects. Instead of a single flip-flop, triple voting uses three flip-flops leading to a majority gate voting circuit. This way, if one flip-flop is flipped to the wrong state, the other two override it and the correct value is propagated to the rest of the circuit. Because of the cost (three to four times the area and two times the delay required for S-FF implementations), triple voting is usually implemented using S-FFs. However, you can implement triple voting using only CC-FFs in Synplicity.

[Figure 1 on page 3](#page-2-1) displays some examples of the register implementation described above after using the "syn\_radhardlevel" attribute.

The attribute is only effective, if the corresponding Microsemi Verilog (\*.v) or VHDL (\*.vhd) macro file(s) for the design technique(s) you use is included in the Source Files list of your Synplify Project. The first Microsemi file specified in the list determines the default (global) design technique. Then you can use "syn radhardlevel" to override your defaults on a register by register basis or at the sub-module level.

## <span id="page-1-1"></span>**Using Attributes**

You can use the "syn radhardlevel" attribute in different ways. The following "syn radhardlevel" examples describe its use in a design constraint, Verilog, and VHDL file.

## **Constraints File**

```
define attribute {dataout[3:0]}
syn_radhardlevel {"cc"}
```
### **Veri log**

module top (clk, dataout, a, b);

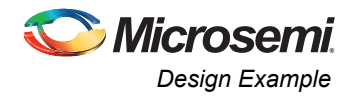

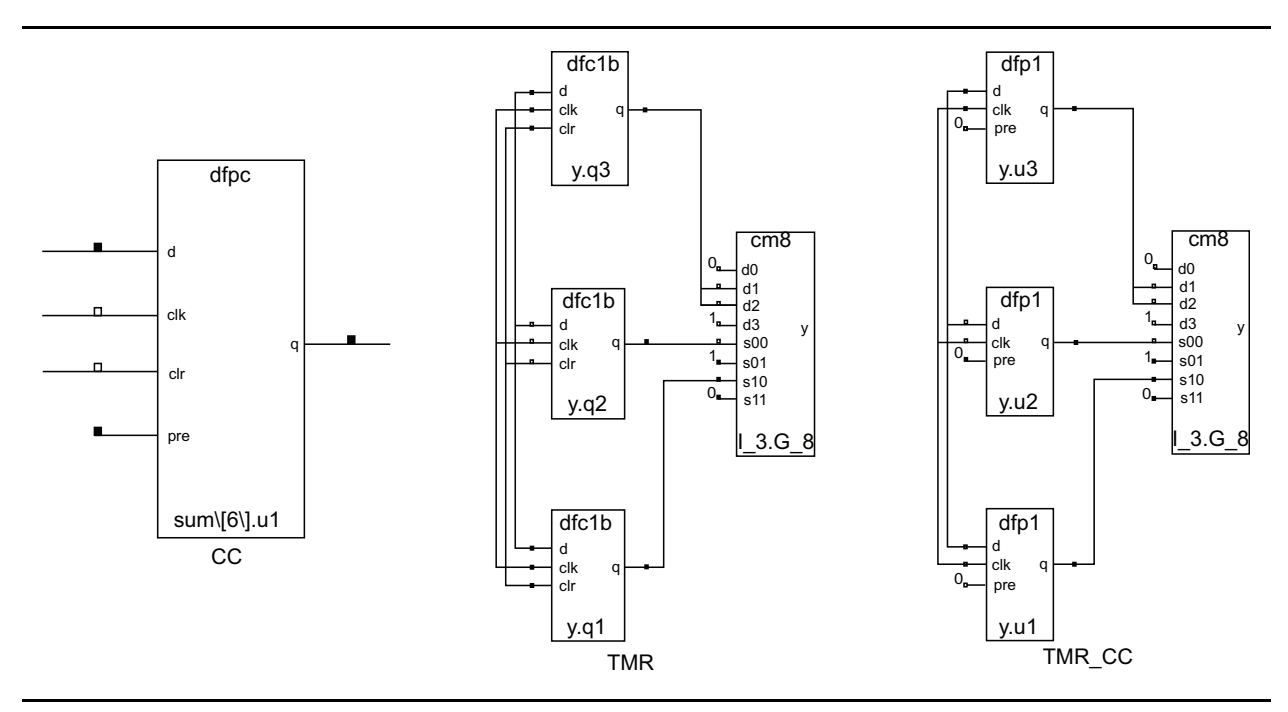

<span id="page-2-1"></span>*Figure 1 •* **Logic Implementations of Radiation-Hardened Register**

```
input clk;
input a;
input b;
output dataout [3:0];
reg [3:0] dataout
    /* synthesis syn radhardlevel="tmr" */ ;
/* Other coding */
```
## **VHDL**

```
library synplify;
use synplify.attributes.all;
architecture top of top isattribute
syn radhardlevel of top: architecture is
"tmr_cc";
-- Other coding
```
## <span id="page-2-0"></span>**Design Example**

The design example is not an actual design. It illustrates and example flow for Microsemi radiation-hardened design and the use of the attribute "syn radhardlevel". The design is written in Verilog. All source code files are listed in the ["Appendix" on page 5](#page-4-0). The design has two hierarchies, as shown in [Figure 2 on page 4](#page-3-1).

The design requirements for the radiation hardened example design are as follows:

- 1. Default (global) implementation for the registers must be "tmr".
- 2. Register "b1\_int" in "top" module must be implemented as "tmr\_cc".
- 3. All registers in "module\_b" module must be implemented as "cc".
- 4. All registers in "module\_d" module must be implemented as "tmr\_cc"

Use the following steps to complete the design and satisfy the requirements:

1. Bring "top.v" to your favorite editor and make the following edit:

```
reg [15:0] al int, bl int /* synthesis
```
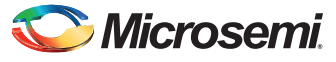

*Using Synplify to Design in Microsemi Radiation-Hardened FPGAs* 

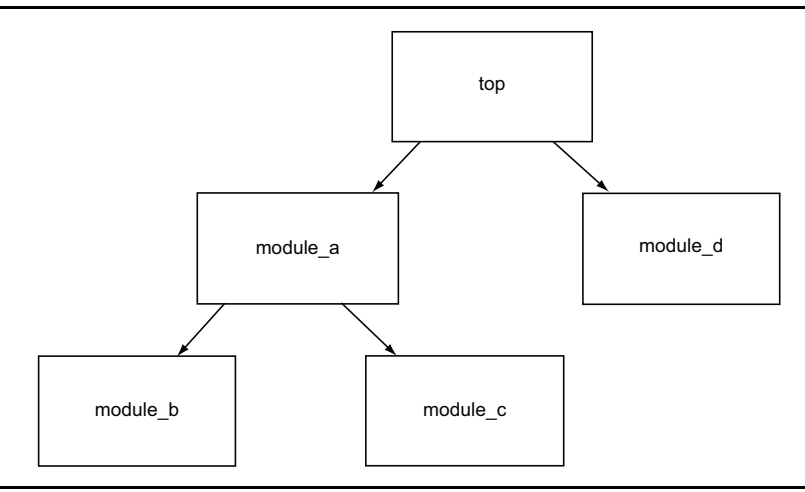

#### <span id="page-3-1"></span>*Figure 2 •* **Logic Implementations of Radiation-Hardened Register**

syn\_radhardlevel="tmr\_cc" \*/;

- Note: Step 1 is for design requirement B.
	- 2. Edit "module\_b.v" to the following:

module module\_b (a, b, sub, clk, rst) /\*synthesis syn radhardlevel="cc" \*/;

- Note: Step 2 is for design requirement C.
	- 3. Edit "module\_d.v" to the following:

module module d (a, b, sum, clk, rst) /\*synthesis syn\_radhardlevel="tmr\_cc" \*/;

- Note: Step 3 is for design requirement D.
	- 4. Bring up Synplify and create a new project.
	- 5. In the Synplify "Set Device Options" window, select an Microsemi device that is RadHard or RadTolerant.
	- 6. Add the Microsemi Verilog macro files ("cc.v," "tmr.v," and "tmr\_cc.v") to the project, with "tmr.v" listed as the first file.
- Note: Since you use all three register implementations, all three Verilog macro files need to be included in the project. With "tmr.v" listed as the first file, it ensures that the global register implementation is "tmr" (requirement A).
	- 7. Add all design modules to the project.
	- 8. Click **RUN**.
	- 9. Click **Technology View** to confirm the implementations.

## <span id="page-3-0"></span>**Summary**

By using the Synplify attribute "syn\_radhardlevel" in conjunction with Microsemi macro files, Synplify enables you to design in Microsemi's radiation-hardened FPGAs with little effort. However, it allows you precise control of the register implementation. You only need to focus on controlling designs, not on controlling the tool. The easy and clean flow helps you reduce design cycle and improve productivity.

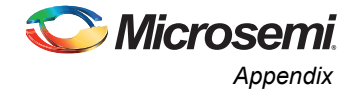

## <span id="page-4-0"></span>**Appendix**

```
This appendix lists all five modules used in the Design Example section of the application note.
/*********************************** top.v*********************************/
module top ( a1, b1, sel byte0, clk, sum out, sum carry, sub out, sub carry, shft out,
rst);
input [15:0] a1, b1;
input clk,rst,sel_byte0;
output [7:0] sum out, sub out;
output sum carry, sub carry;
output [8:0] shft out;
wire [7:0] sum out, sub out;
wire sum carry, sub_carry;
wire [8:0] sum out int, sub out int, shft out int;
reg [15:0] al int, bl int /* synthesis syn radhardlevel="tmr_cc" */;
reg [7:0] a byte, b byte;
regsel byte0 int;
always @ (posedge clk or posedge rst)
begin
   if (rst) begin
       al int \leq 0;
       b1 int \leq 0;
       sel byte0 int \leq 0;
    end
    else begin
       al int \leq al;
       b1 int \le b1;
       sel byte0 int <= sel byte0;
    end
end
always @ ( a1 int or b1 int or sel byte0 int)
begin
   if (sel_byte0_int) begin
       a byte \le a1 int [7:0];
       b_byte \leq b1_int [7:0];
    end
    else begin
       a_byte \leq a_1 int [15:8];
       b byte \leq b1 int [15:8];
    end
end
module_a i1 (a_byte, b_byte, sub_out_int, shft_out, clk, rst);
module d i2 (a byte, b byte, sum out int, clk, rst);
assign sum out = sum out int[7:0];
assign sum carry = sum out int[8];
assign sub out = sub out int[7:0];
assign sub carry = sub out int[8];assign shft out = shft out int;
endmodule
/*********************************** module_a.v*********************************/
module module a (a, b, sub, shft, clk, rst);
input [7:0] a, b;
input clk, rst;
```
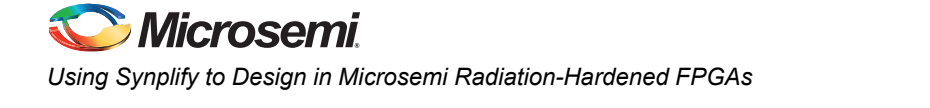

```
output [8:0] sub, shft;
module_b i2 (a, b, sub, clk, rst);
module c i3 (a, shft, clk, rst);
endmodule
module module b (a, b, sub, clk, rst) /*synthesis syn_radhardlevel="cc" */;
input [7:0] a, b;
input clk, rst;
output [8:0] sub;
reg [8:0] sub;reg [7:0] a int, b int;
always @ (posedge clk or posedge rst)
     if (rst) begin
         a int \leq 0;
         b_{int} \leq 0;sub \leftarrow 0;end
     else begin
         a_{int} \leq a;
         b int \leq b;
         sub \leq a_{\text{int}} - b_{\text{int}}end
endmodule
\hspace{20mm}{\scriptstyle{\scriptstyle{\,\mathscr{N}}\,}}\hspace{10mm}{\scriptstyle{\scriptstyle{\,\mathscr{N}}\,}}\hspace{10mm}{\scriptstyle{\scriptstyle{\,\mathscr{N}}\,}}\hspace{10mm}{\scriptstyle{\scriptstyle{\,\mathscr{N}}\,}}\hspace{10mm}{\scriptstyle{\scriptstyle{\,\mathscr{N}}\,}}\hspace{10mm}{\scriptstyle{\scriptstyle{\,\mathscr{N}}\,}}\hspace{10mm}{\scriptstyle{\scriptstyle{\,\mathscr{N}}\,}}\hspace{10mm}{\scriptstyle{\scriptstyle{\,\mathscr{N}}\,}}\hspace{10mm}{\scriptstyle{\scriptstyle{\,\mathscr{N}}\,}}\hspace{module module c (a, shft, clk, rst);
input [7:0] a;
input clk, rst;
output [8:0] shft;
req [8:0] shft;
reg [7:0] a_int;
always @ (posedge clk or posedge rst)
     if (rst) begin
         a_{int} \leq 0;shft \leq 0;end
     else begin
         a int \leq a;
         shft \leq a_int >> 2;
         end
endmodule
module module_d (a, b, sum, clk, rst) /*synthesis syn_radhardlevel="tmr_cc" */;
input [7:0] a, b;
input clk, rst;
output [8:0] sum;
reg [8:0] sum;
```
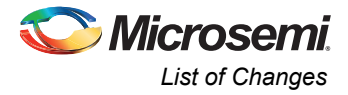

```
reg [7:0] a_int, b_int;
always @ (posedge clk or posedge rst)
    if (rst) begin
        a_int \leq 0;\bar{b} int \leq 0;
        sum \leq 0;end
    else begin
        a_int \leq a;
        b int \leq b;
        sum \leq a_{\text{int}} + b_{\text{int}};end
endmodule
```
# <span id="page-6-0"></span>**List of Changes**

The following table lists critical changes that were made in each revision of the document.

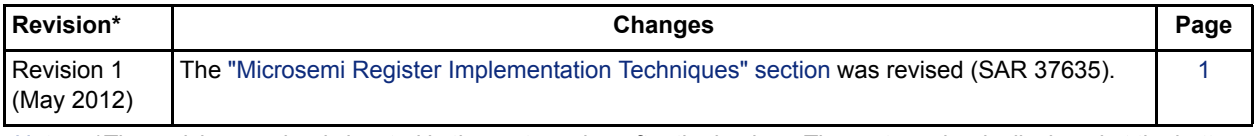

*Note: \*The revision number is located in the part number after the hyphen. The part number is displayed at the bottom of the last page of the document. The digits following the slash indicate the month and year of publication.*

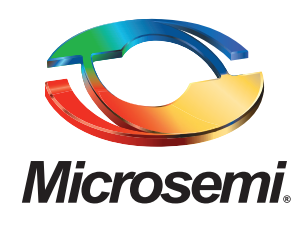

**Microsemi Corporate Headquarters** One Enterprise, Aliso Viejo CA 92656 USA Within the USA: +1 (949) 380-6100 Sales: +1 (949) 380-6136 Fax: +1 (949) 215-4996

Microsemi Corporation (NASDAQ: MSCC) offers a comprehensive portfolio of semiconductor solutions for: aerospace, defense and security; enterprise and communications; and industrial and alternative energy markets. Products include high-performance, high-reliability analog and RF devices, mixed signal and RF integrated circuits, customizable SoCs, FPGAs, and complete subsystems. Microsemi is headquartered in Aliso Viejo, Calif. Learn more at **[www.microsemi.com](http://www.microsemi.com)**.

© 2012 Microsemi Corporation. All rights reserved. Microsemi and the Microsemi logo are trademarks of Microsemi Corporation. All other trademarks and service marks are the property of their respective owners.